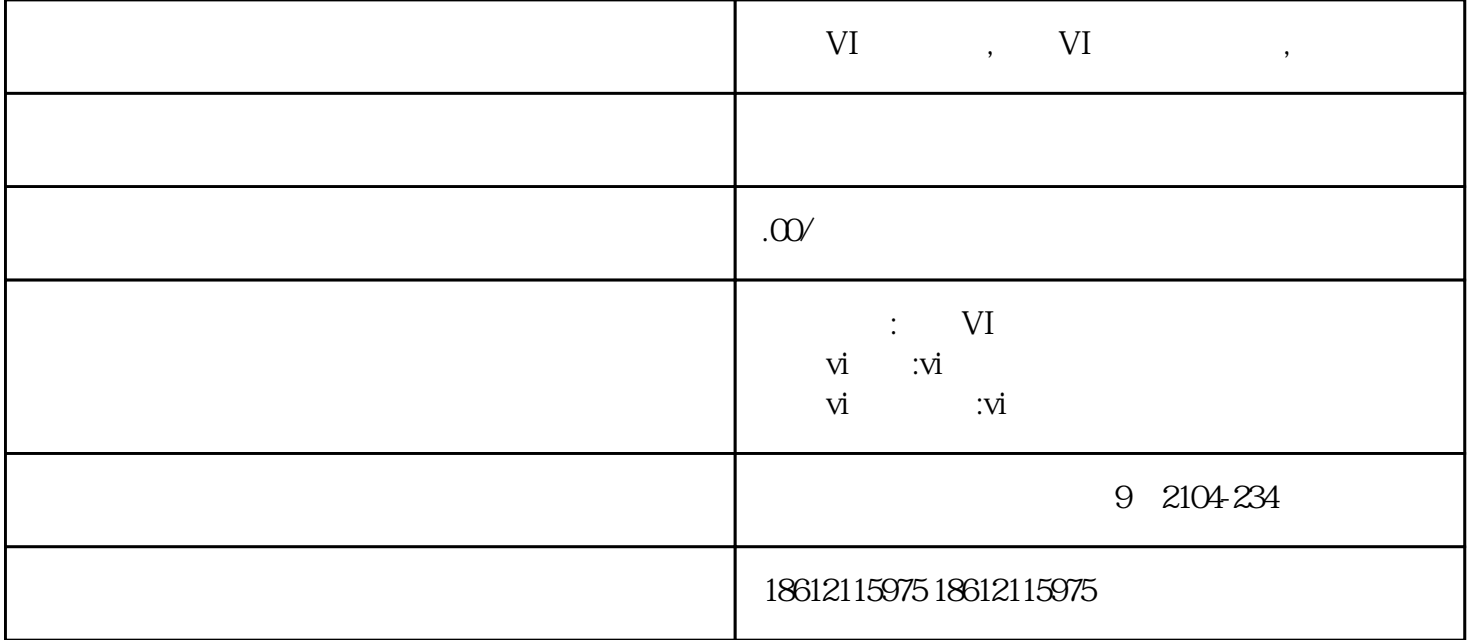

VI VI

VI VI VI VI

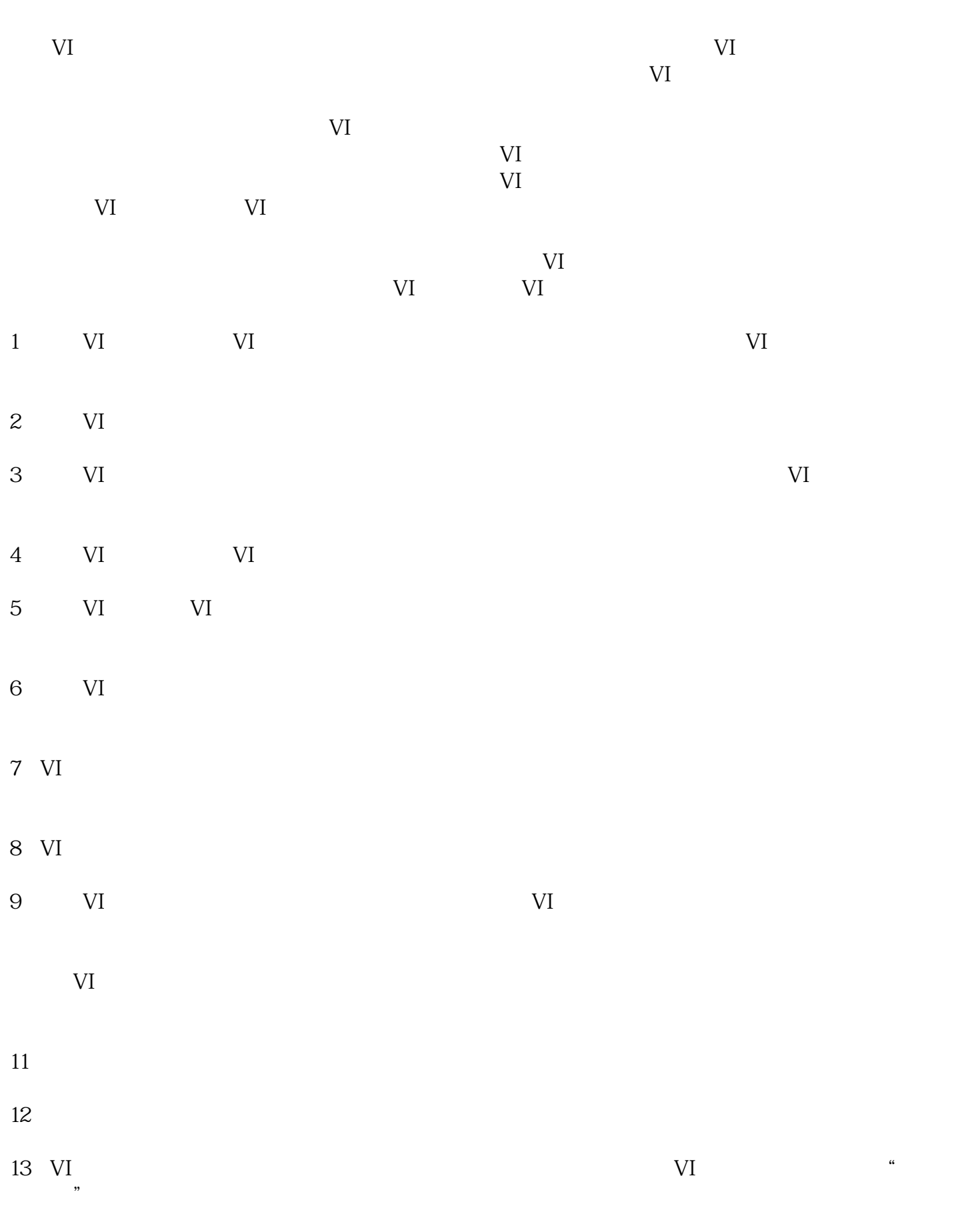

 $VI$ 

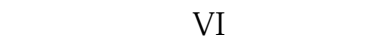

## $VI$

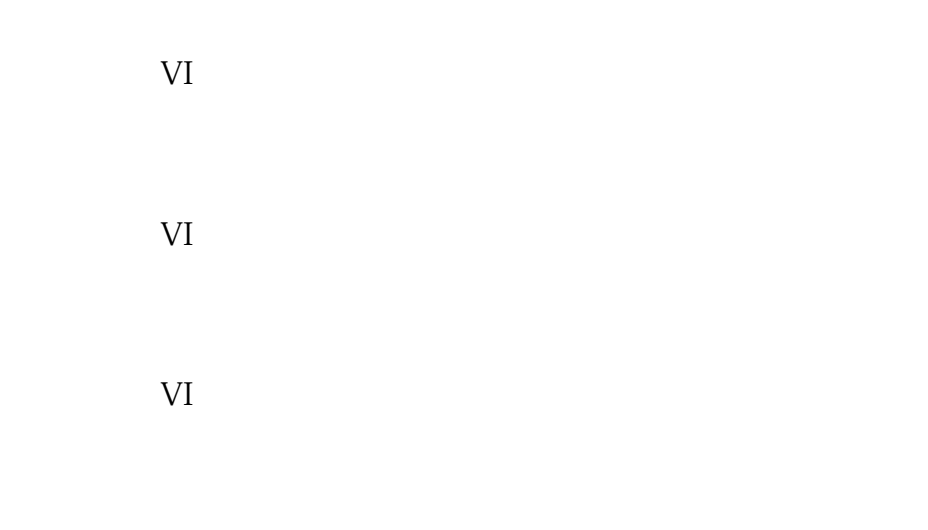

- VI LOGO
- VI VI
- VI
- VI
- VI